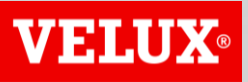

**Business Services** 

# VELUX®

#### **Business Services**

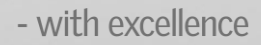

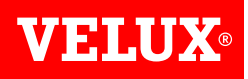

#### **SAP ARIBA SUPPORT GUIDE**

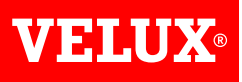

# **CONTENT**

- *1. Login to your account*
- *2. Request support*

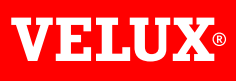

## **1. LOGIN TO YOUR ACCOUNT**

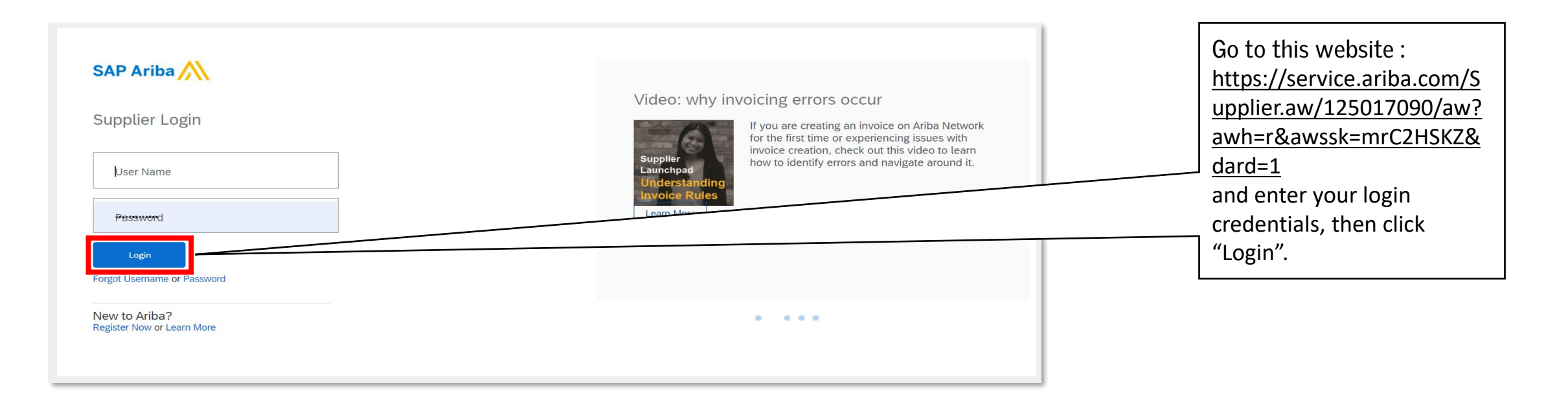

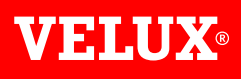

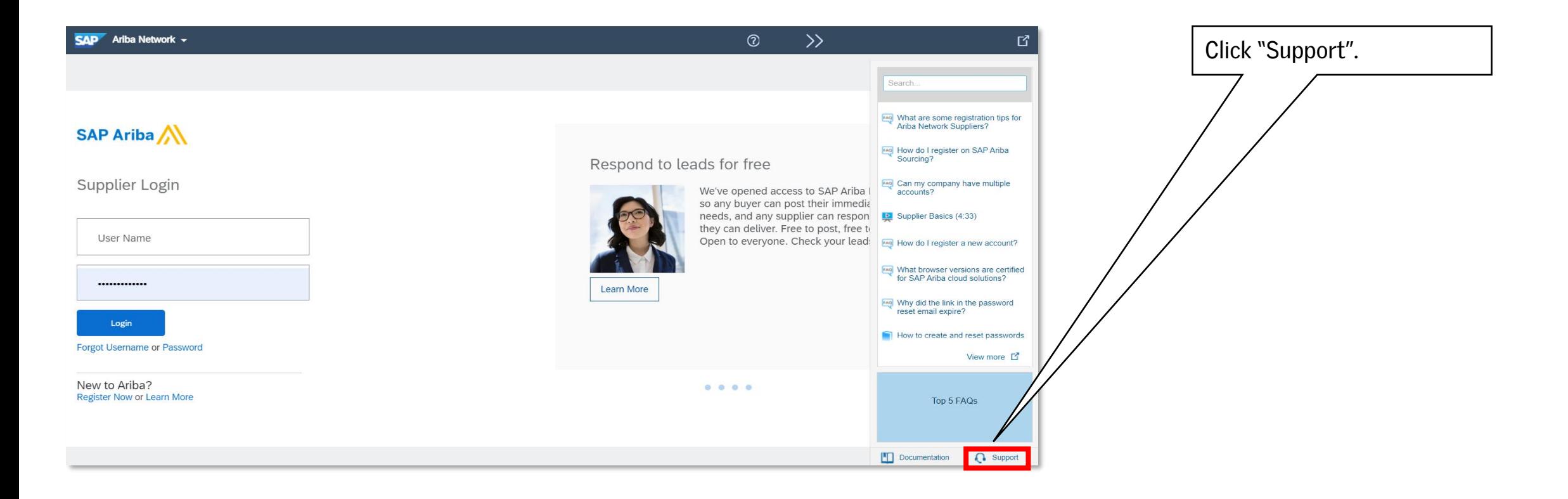

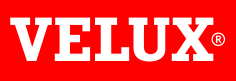

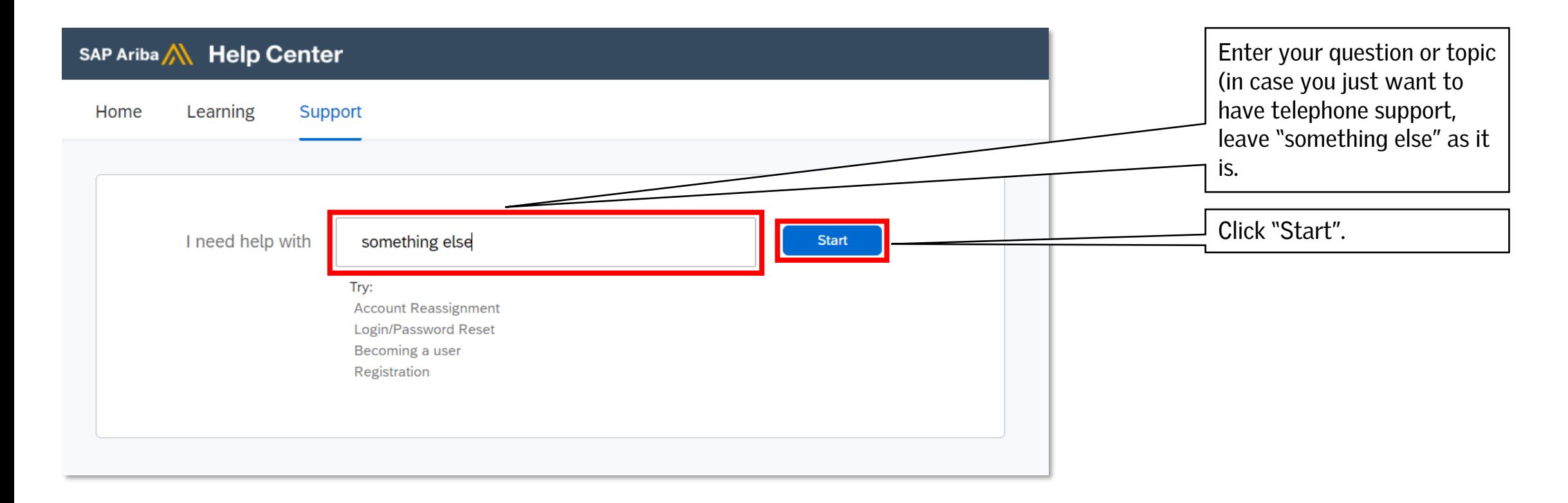

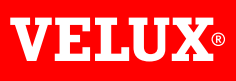

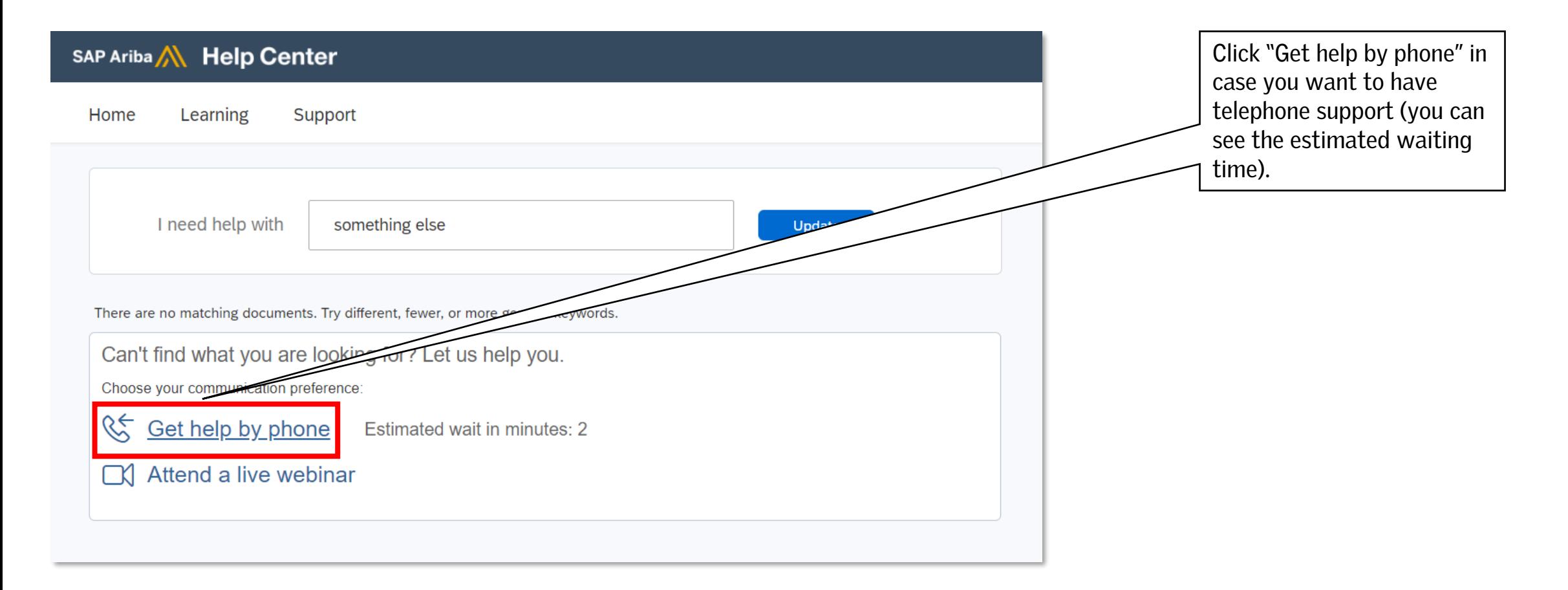

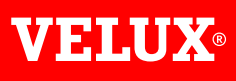

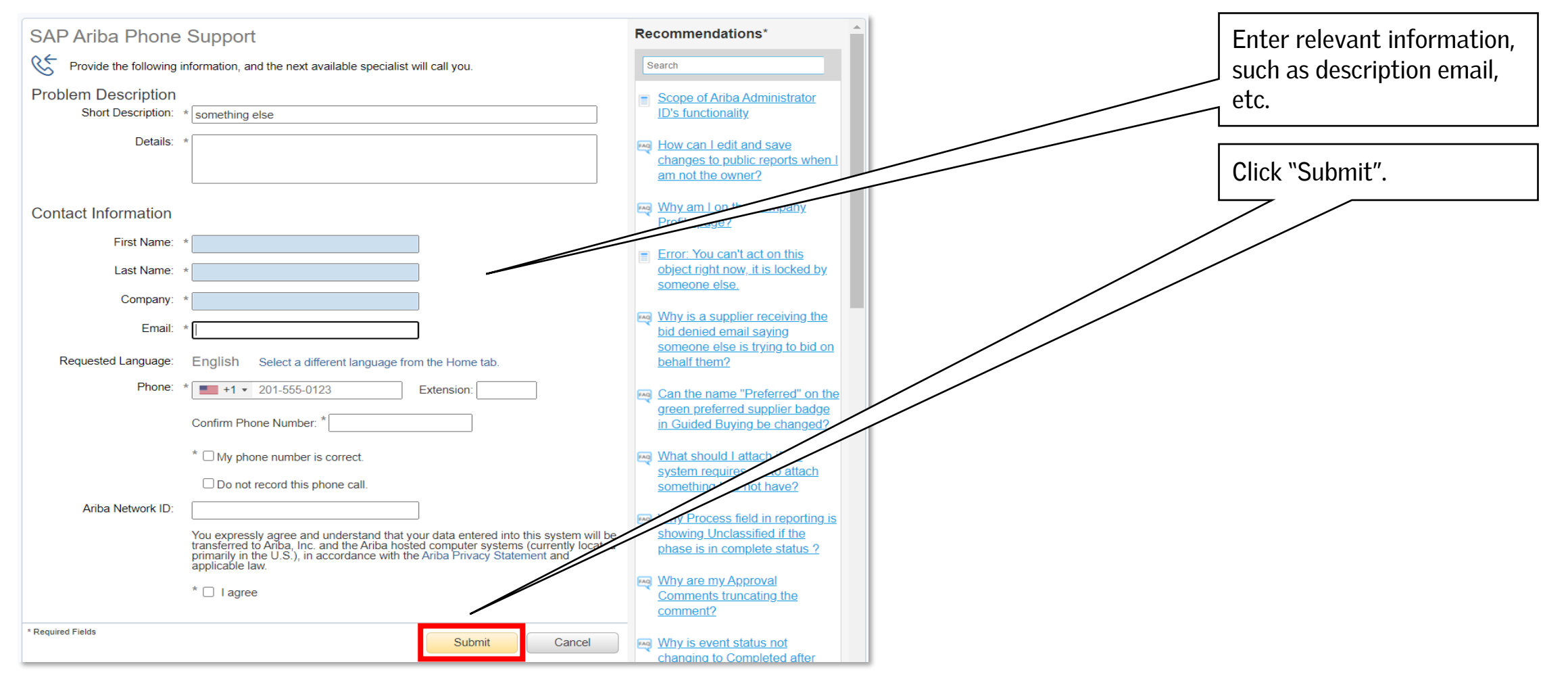

**VEHLUX®** 

Bringing light to life

#### **FIND US HERE**

twitter.com/VELUX

- facebook.com/VELUX
- youtube.com/user/VELUX
- linkedin.com/company/VELUX  $(in)$
- pinterest.com/VELUXGroup/  $\odot$